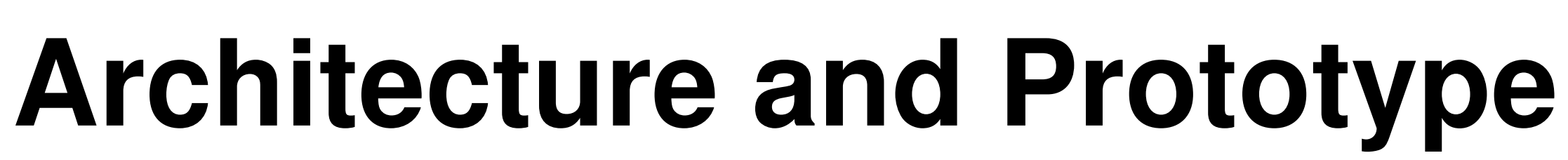

Johannes Grassler, Stefan Schmid, Anja Feldmann

# Vision and Architecture **CloudNet Embedding**

**Derlin** 

# Migration: with the Sun or Moon?

## Collaborating and Contributing Prototype Source

## Google Summer of Code

Our prototype's source code (so far the PIP and VNP roles are implemented) is available from our prototype page: https://projects.net.t-labs.tu-berlin.de/projects/cloudnets-framework

If you are interested in participating or collaborating please contact us!

**SP Service provider:**Specifies the requirements of a service it provides.

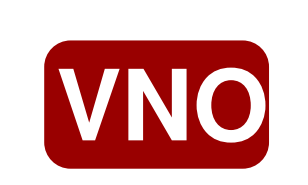

We are participating in Google's Summer of Code programme as a Mentor organization. Please approach us if you would like to take on one of the projects from our ideas page or have a proposal of your own!

**PIP** Physical Infrastructure Provider: Implements VNP's partial graphs on its infrastructure.

# Technische Universität Berlin - Intelligent Networks Group The CloudNets Network Virtualization http://www.inet.tu-berlin.de

Our goal is to enable customers to specify arbitrary virtual topology graphs and get them implemented in a turn-key manner. To this end we devised an architecture [1] based on a hierarchy of roles modelling economic players likely to be involved in the process on various levels:

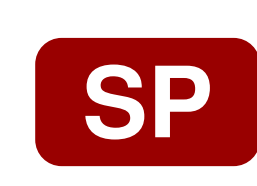

VNO **Virtual Network Operator:**Refines the SP's specification into a topology graph.

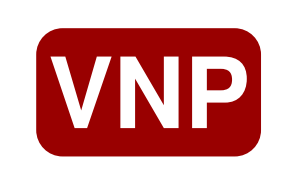

Virtual Network Provider: Splits the VNO's topology into partial graphs and allocates them to one or more PIPs.

Fig. 1: An overview of the stages in our software architecture and their role in processing an incoming CloudNet request graph (OL0 graph).

## References:

[3] M. Bienkowski, A. Feldmann, J. Grassler, G. Schaffrath, S.Schmid; The Wide-Area Virtual Service Migration Problem: A Competitive Analysis Approach; IEEE/ACM Transactions on Networking (TON), 2013. **(on network migration)**

We implemented an automatic allocation pipeline: given a high-level CloudNet specification, we formulate a linear program, solve it, and subsequently automatically implement the resource allocations and virtual links as virtual machines and paths through the substrate graph.

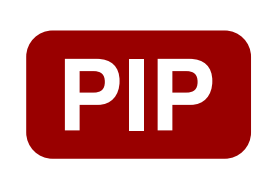

[1] E. Abarca, J. Grassler, G. Schaffrath, S. Schmid; A Federated CloudNet Architecture: The PIP and the VNP Role; ArXiv Technical Report 1303.6753, 2013. **(on prototype)**

- **First, the new CloudNet is mapped using a fast heuristic.**
- In the second stage allocations for long-lived and large CloudNets are optimized using a mixed integer program.

[2] G. Schaffrath, S. Schmid, A. Feldmann; Optimizing Long-Lived CloudNets with Migrations; 5th IEEE/ACM Conference on Utility and Cloud Computing (UCC), 2013 **(on embedding and service migration)**

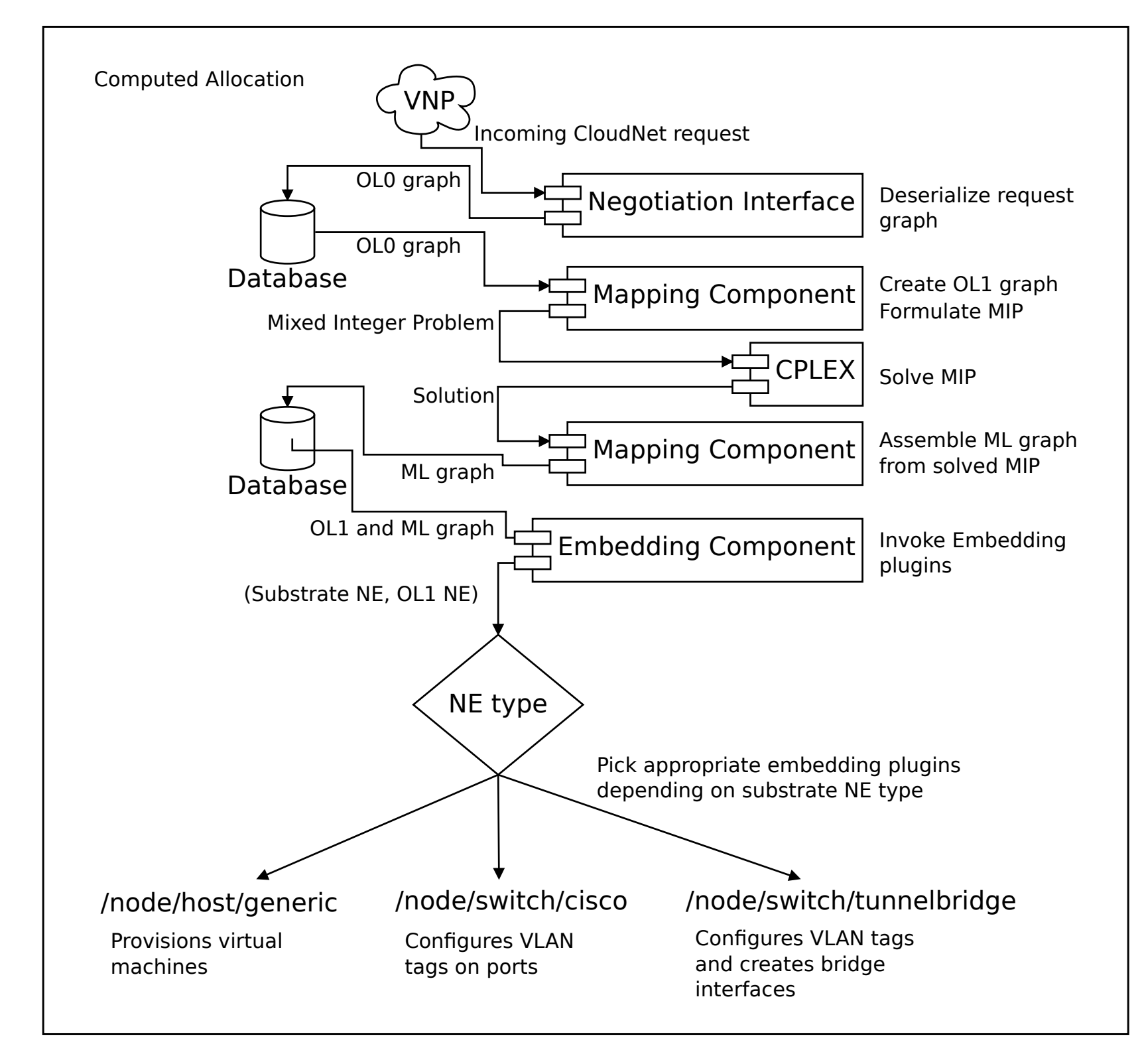

We envision a 2 stage embedding process [2] for CloudNets:

Our architecture allows us to migrate latency-critical services closer to the users (move with demand/"with the sun") [3]. Non-critical CloudNets can be migrated to locations where resources are abundant and energy is cheap (move against

## Further Information

See http://www.net.t-labs.tu-berlin.de/~stefan/virtu.shtml or contact Stefan Schmid <stefan@net.t-labs.tu-berlin.de>.

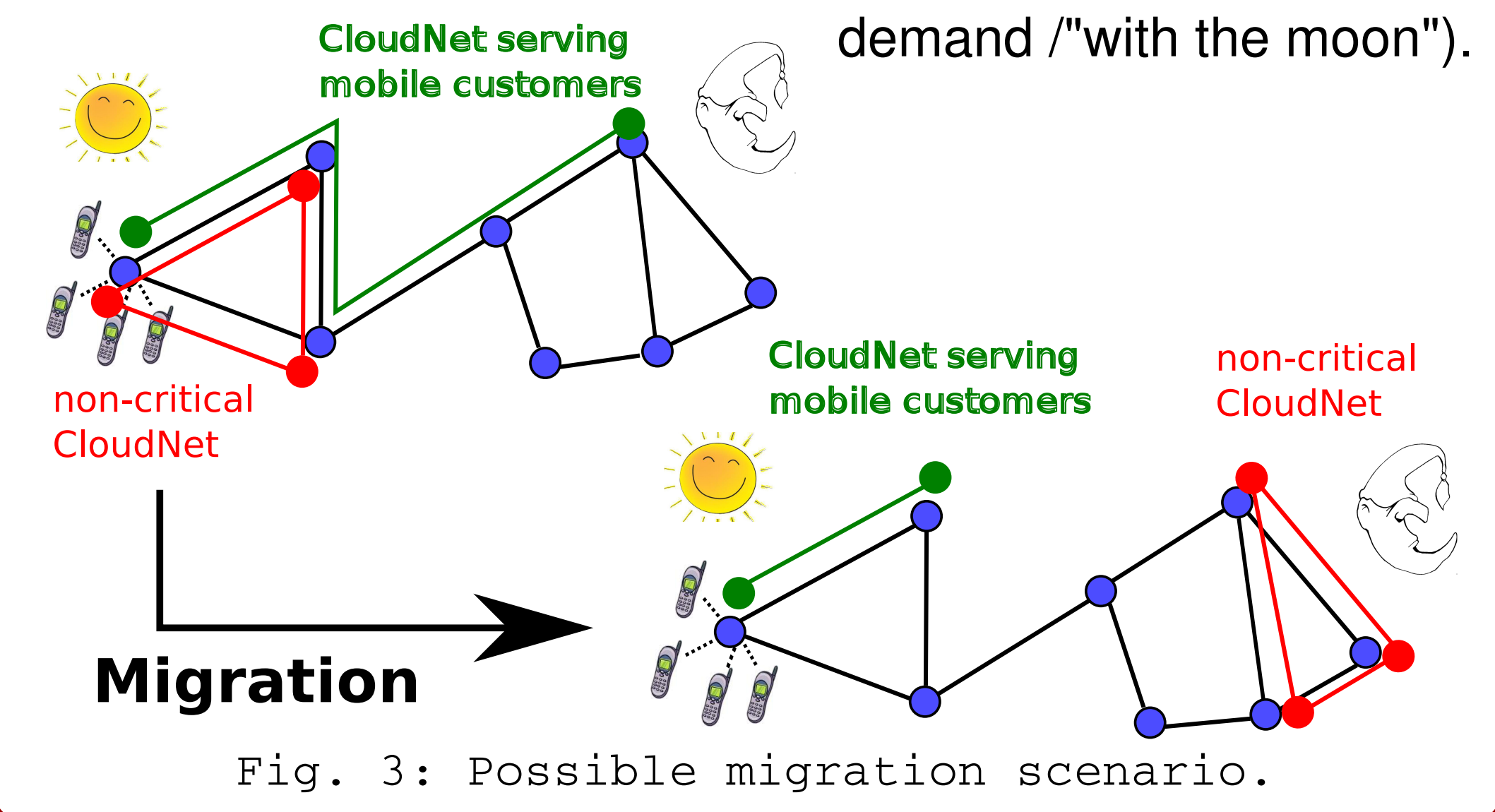

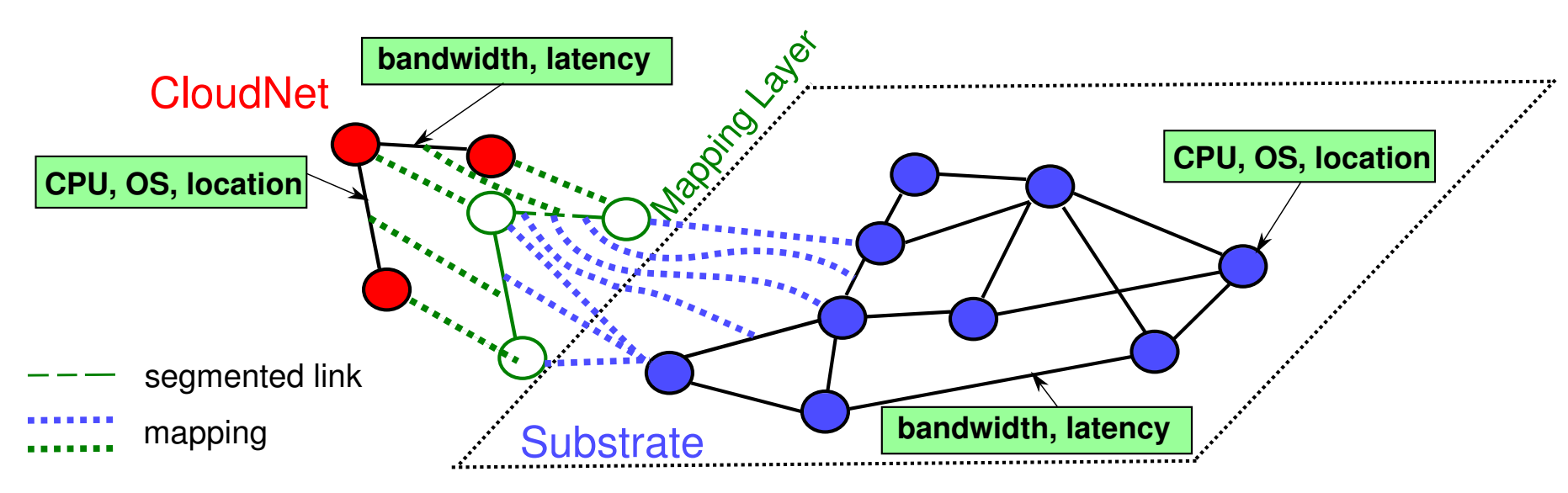

Fig. 2: Sample CloudNet embedding.